# **VelocityReport Plugin - Defect #1188**

# **Velocity Pie Chart not show in Smart/Web Client**

02/15/2017 04:30 PM - Javier Arroyo

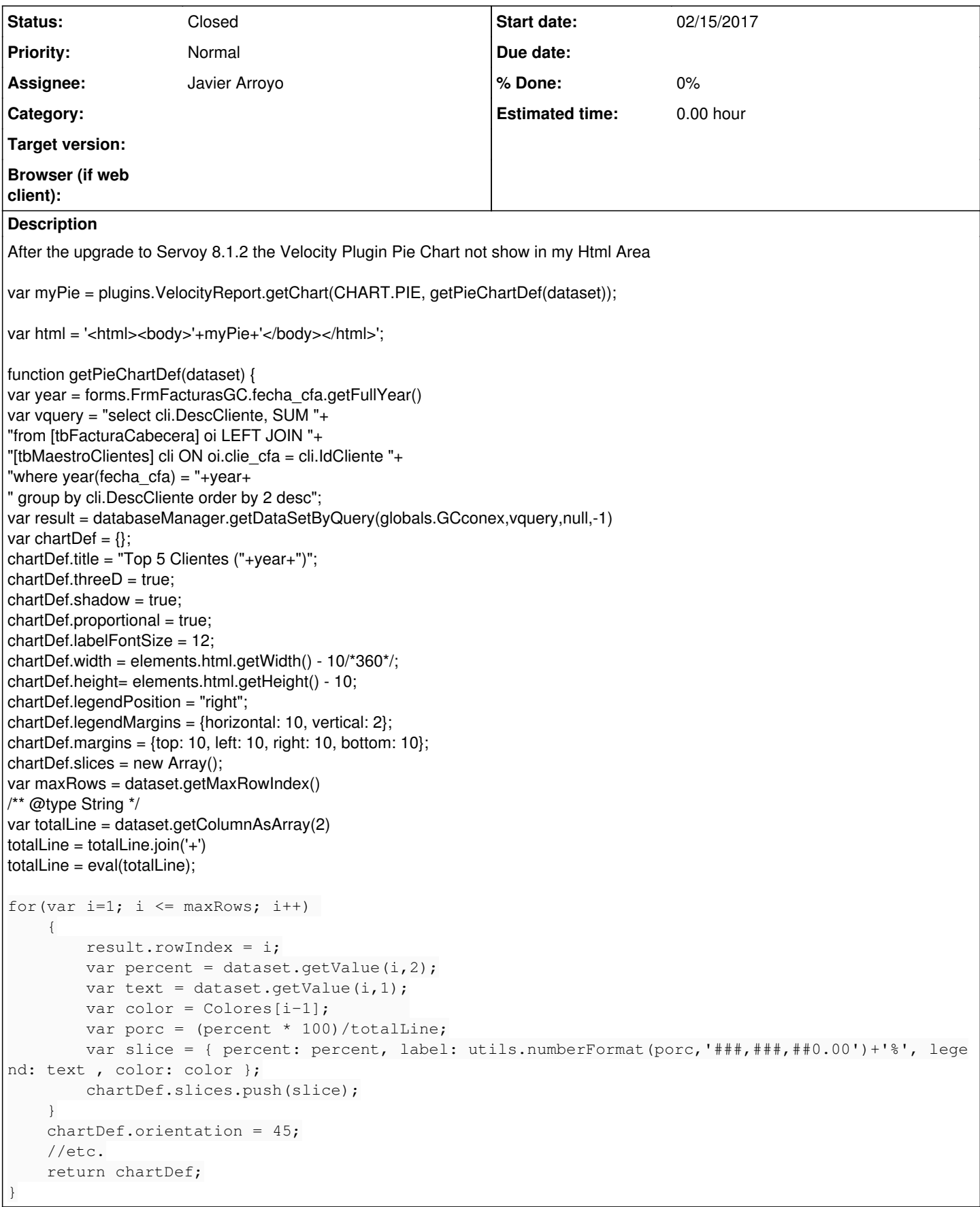

# **History**

## **#1 - 02/15/2017 05:25 PM - Patrick Talbot**

*- Status changed from New to Feedback*

*- Assignee set to Javier Arroyo*

Can you verify that the update didn't remove the eastwood.war from /application\_server/server/webapps/ and that it has been deployed as a folder in that same location?

Velocity uses this war to build charts images, so you need it.

If that's not the issue, then please elaborate, is the pie chart the only chart not working? Or are they all broken? Do you have any exception in the servoy log? What does myPie contains after the call to getChart()?

### **#2 - 02/15/2017 06:04 PM - Javier Arroyo**

*- File Captura.JPG added*

Patrick Talbot wrote:

Can you verify that the update didn't remove the eastwood.war from /application\_server/server/webapps/ and that it has been deployed as a folder in that same location?

Velocity uses this war to build charts images, so you need it.

If that's not the issue, then please elaborate, is the pie chart the only chart not working? Or are they all broken? Do you have any exception in the servoy log? What does myPie contains after the call to getChart()?

I have eastwood.war in /application\_server/server/webapps/ and deployed the folder.(I attach you a screenshot "Captura.JPG") I follow the instruction in <https://www.servoyforge.net/projects/velocity-report/wiki/Installation> In servoy log I have not any exception and after the call to getChart() return me following code:

<img

**Files**

src="http://localhost:8080/eastwood/chart?cht=p3&chdlp=r&chp=45.0&chs=362x191&chts=000000,12&chd=e:YmTzIAGcFK&chma=10,10,10,10|10,2 &chtt=Top+5+Clientes+%282017%29&chco=0080FF,00CC66,FF0000,FFFF00,CCCCCC&chl=38%2C44%25|30%2C94%25|12%2C51%25|10%2C0 5%25|8%2C06%25&chdl=INDUSTRIAS+GOL%2C+S.A.U.|BURNIGAI+S.A.L|TROFEOS+ZUSI%2C+S.L.|TESOLVIT+%2C+S.L.|IMANOL+SANCHE Z+OLASAGASTI&lfs=12&3d=1&xp=1&ewr=1" border="0" class="chart" width="362" height="191"></img>

I try too to import the VelocityReport.servoy solution and the only charts that works is Dial and Code128. The another charts don´t work.

#### **#3 - 02/16/2017 05:10 PM - Patrick Talbot**

Looks like Servoy has updated Tomcat to a version that is no longer accepting ":" and "|" in the url. I've worked around that by encoding these in the URL, with %3A and %7C, this is fixed in v3.5.51, please update.

### **#4 - 02/16/2017 05:12 PM - Patrick Talbot**

*- Status changed from Feedback to Closed*

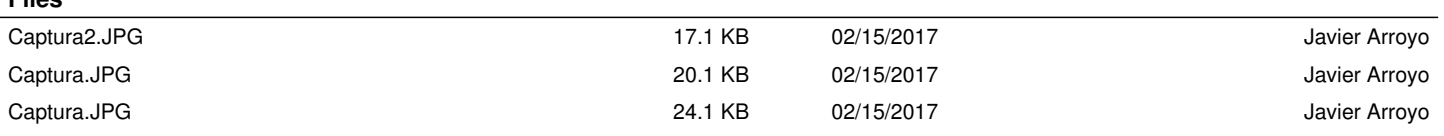